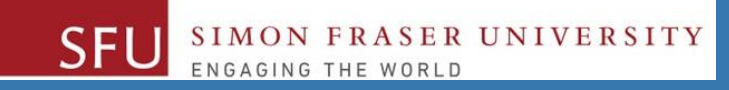

# CMPT 120: Introduction to Computing Science and Programming 1

# **Dictionaries**

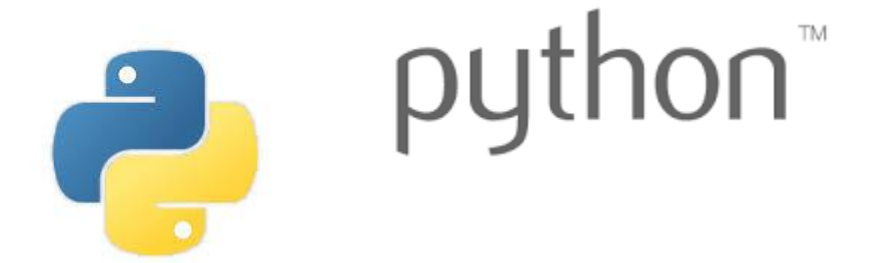

Copyright © 2018, Liaqat Ali. Based on [CMPT 120 Study Guide](http://www.cs.sfu.ca/CourseCentral/120/ggbaker/guide/guide) and Think Python - [How to Think Like a Computer Scientist,](http://www.greenteapress.com/thinkpython2/thinkpython2.pdf) mainly. Some content may have been adapted from earlier course offerings by Diana Cukierman, Anne Lavergn, and Angelica Lim. Copyrights © to respective instructors. Icons copyright © to their respective owners.

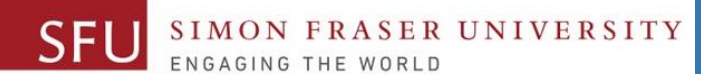

## **Course Topics**

- **1. General introduction**
- **2. Algorithms, flow charts and pseudocode**
- **3. Procedural programming in Python**
- **4. Data types and Control Structures**
- **5. Binary encodings**
- **6. Fundamental algorithms**
- **7. Basics of (Functions and) Recursion (Turtle Graphics)**
- **8. Basics of Data File management**
- **9. Basics of computability and complexity: searching /sorting**
- **10. More Data Types: Dict**

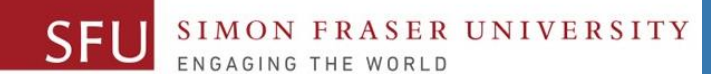

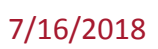

# **Today's Topics**

### 1. Dictionaries

### 2. Sets

Liaqat Ali, Summer 2018.

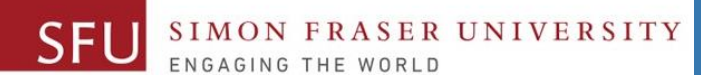

## **Dictionaries**

• We have used variables and lists to store data previously.

For example, **quiz\_1 = 14** or **marks\_list = [12, 15, 40, 30]**

- **Dictionary**: is another object in Python that stores a **collection of data**.
- We use **{ }** to define data in a dictionary.
- Each element in a dictionary consists of a **key** and a **value. Format: <dictionary\_name> = {key1:val1, key2:val2, …}**
- Often referred to as mapping of key to value
- To retrieve a specific value, use the **key** associated with it.

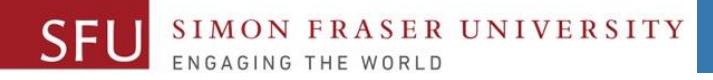

7/16/2018

# Retrieving a Value from a Dictionary

- To retrieve a specific value, use the **key** associated with it.
- General **format** to retrieve a from a dictionary: **dictionary\_name[key]**
- If **key** is in the dictionary, associated value is returned, otherwise, **KeyError** exception is raised.
- To test whether a **key** is in a dictionary use the **in** and **not in** operators.
	- These operators can helps prevent **KeyError** exceptions.
- Elements in dictionary are unsorted

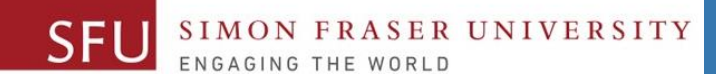

### Example 1

#### **# Declare and define a dictionary.**

**country\_population = {'Canada' : 36624199, 'USA' : 324459463}**

#### **print(country\_population["Canada"])**

**print("{:,}".format(country\_population["USA"]))**

#### **print(country\_population])**

Liaqat Ali, 2018: Adapted from: Copyright @ 2018 Pearson Education, Inc.

7/16/2018

**KEY Value**

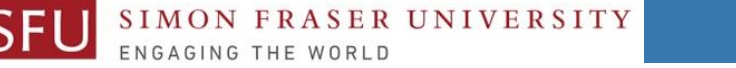

# Adding Elements to an Existing Dictionary

- Dictionaries are **mutable** objects
- To add a new **key-value** pair: **dictionary\_name[key] = value**
	- If **key** exists in the dictionary, the value associated with it will be changed. Else, added.

```
country_population = {'Canada' : 36624199, 
'USA' : 324459463}
```

```
country_population['Mexico'] = 129163276
```

```
print(country_population)
```
**{'Canada' : 36624199, 'USA' : 324459463, 'Mexico' : 129163276}**

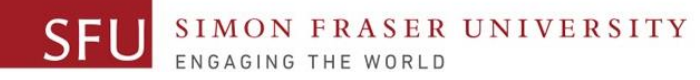

8

# Deleting Elements From an Existing Dictionary

• To delete a **key-value** pair: **del dictionary\_name[key]**

• If key is not in the dictionary, KeyError exception is raised

```
country_population = {'Canada' : 36624199, 
'USA' : 324459463, 
'Mexico' : 
129163276}
```
**del country\_population['Mexico']**

**print(country\_population)**

```
{'Canada' : 36624199, 
'USA' : 324459463}
```
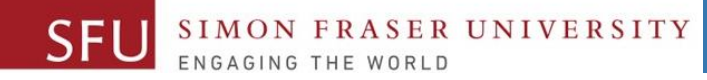

### Getting the Number of Elements and Mixing Data Types

- **len** function: Gets you the number of elements in a dictionary.
- **Keys** are immutable objects, but associated **values** are mutable and can be any type of object.
- Values stored in a single dictionary can be of **different types**.

```
country_population['CA_Flag'] = 'Red and White'
print(country_population)
{'Canada' : 36624199, 
'USA' : 324459463, , 
'CA_Flag' : 'Red and white'}
                                       Integer type String
```
7/16/2018

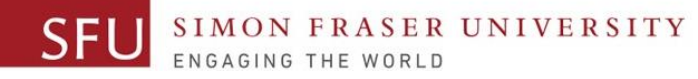

### Creating Empty Dictionary & Using for Loop to Iterate Over

- To create an empty dictionary: either use **{ }** or use built-in function **dict() empty\_dict = { } or, another\_empty\_dict = dict()**
- We can add elements to the dictionary as program executes,
- Use a for loop to iterate over a dictionary
- General format: **for** key **in** dictionary\_name:

**For example:**

**country\_population = {'Canada' : 36624199, 'USA' : 324459463, 'Mexico' : 129163276}**

**for key in country\_population:**

**print(key)**

Liagat Ali, 2018: Adapted from: Copyright @ 2018 Pearson Education, Inc.

7/16/2018

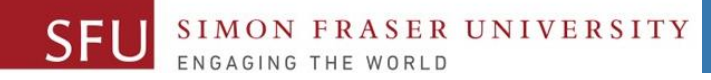

## Some Dictionary Methods

• **clear()** method: Deletes all the elements in a dictionary, leaving it empty.

- Format: **dictionary\_name.clear()**
- **get()** method: Gets you a **value** associated with specified the specified **key**.
- Format: **dictionary\_name.get(key, default)**
	- **default** is returned if the key is not found.

**print(country\_population.get('China' , '**No Value Found**'))**

- Alternative to **[ ]** operator.
- Cannot raise KeyError exception.

Liaqat Ali, 2018: Adapted from: Copyright @ 2018 Pearson Education, Inc.

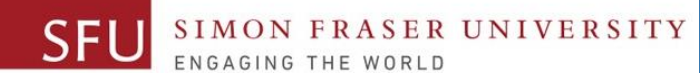

12

# Some Dictionary Methods - 2

• **items()** method: Returns all the dictionaries **keys** and associated **values**.

- Format: **dictionary\_name.items()**
- Returned as a **dictionary view**.
- Each element in **dictionary view** is a **tuple** which contains a key and its associated **value**.
- Use a for loop to iterate over the tuples in the sequence.
- Can use a variable which receives a tuple, or can use two variables which receive key and value.

### **for key, valuein country\_population.items(): print(key, value)**

Liagat Ali, 2018: Adapted from: Copyright @ 2018 Pearson Education, Inc.

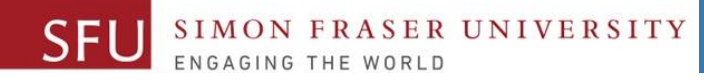

13

## Some Dictionary Methods - 3

- **keys ()** method: It returns all the dictionaries keys as a sequence.
	- Format: **dictionary\_name.keys()**
	- **for key in country\_population.keys() print(key)**
- •**pop()** method: It returns a value associated with the specified key and **removes** that **key-value** pair from the dictionary.
	- Format: **dictionary\_name.pop(key, default)**
		- •*default* is returned if *key* is not found

**value = country\_population.pop('Australia' , 'Not Found')**

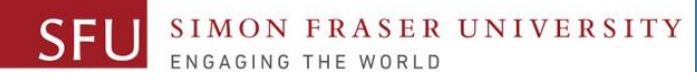

7/16/2018

## Some Dictionary Methods - 4

- **popitem ()** method: It returns a randomly selected key-value pair and removes that key-value pair from the dictionary.
	- Format: **dictionary\_name.popitem()**
	- **Key\_value\_tuple = country\_population.popitem()**
- •**values()** method: returns all the dictionaries values as a sequence.
	- Format: **dictionary\_name.values()**

**value = country\_population.pop('Australia' , 'Not Found')**

```
for value in country_population.values():
     print(value)
```
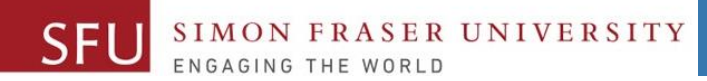

7/16/2018

15

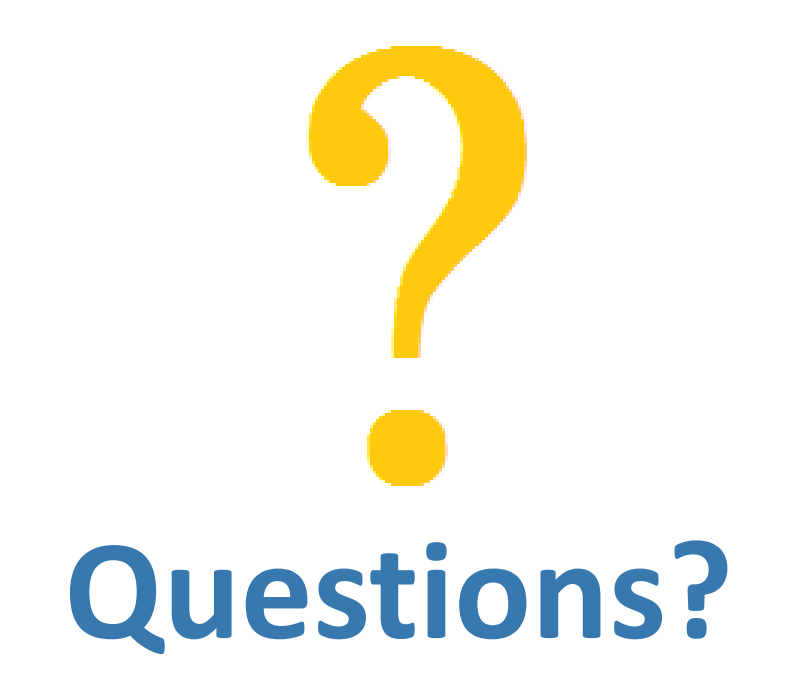

Copyright © 2018 by Liaqat Ali